## Package 'SpatialCPie'

October 16, 2019

<span id="page-0-0"></span>Title Cluster analysis of Spatial Transcriptomics data

Version 1.0.0

Description SpatialCPie is an R package designed to facilitate cluster evaluation for spatial transcriptomics data by providing intuitive visualizations that display the relationships between clusters in order to guide the user during cluster identification and other downstream applications. The package is built around a shiny ``gadget'' to allow the exploration of the data with multiple plots in parallel and an interactive UI. The user can easily toggle between different cluster resolutions in order to choose the most appropriate visual cues.

biocViews Transcriptomics, Clustering, RNASeq, Software

Depends  $R$  ( $>= 3.6$ )

**Imports** colorspace ( $>= 1.3-2$ ), dplyr ( $>= 0.7.6$ ), ggiraph ( $>= 0.5.0$ ), ggplot2 ( $> = 3.0.0$ ), ggrepel ( $> = 0.8.0$ ), grid ( $> = 3.5.1$ ), igraph  $(>= 1.2.2)$ , lpSolve  $(>= 5.6.13)$ , methods  $(>= 3.5.0)$ , miniUI  $(>= 1.2.2)$ 0.1.1.1), purrr ( $>= 0.2.5$ ), readr ( $>= 1.1.1$ ), rlang ( $>= 0.2.2$ ), scatterpie ( $> = 0.1.2$ ), shiny ( $>= 1.1.0$ ), stats ( $>= 3.5.0$ ), SummarizedExperiment ( $>= 1.10.1$ ), tibble ( $>= 1.4.2$ ), tidyr ( $>=$ 0.8.1), tidyselect ( $>= 0.2.4$ ), utils ( $>= 3.5.0$ ), zeallot ( $>= 0.8$ .) 0.1.0)

**Suggests** BiocStyle ( $>= 2.8.2$ ), jpeg ( $>= 0.1-8$ ), knitr ( $>= 1.20$ ), rmarkdown ( $>= 1.10$ ), testthat ( $>= 2.0.0$ )

License MIT + file LICENSE

Encoding UTF-8

LazyData true

Roxygen list(markdown = TRUE)

RoxygenNote 6.1.0

VignetteBuilder knitr

git\_url https://git.bioconductor.org/packages/SpatialCPie

git\_branch RELEASE\_3\_9

git\_last\_commit 3949e9a

git last commit date 2019-05-02

Date/Publication 2019-10-15

Author Joseph Bergenstraahle [aut, cre]

Maintainer Joseph Bergenstraahle <joseph.bergenstrahle@gmail.com>

### <span id="page-1-0"></span>R topics documented:

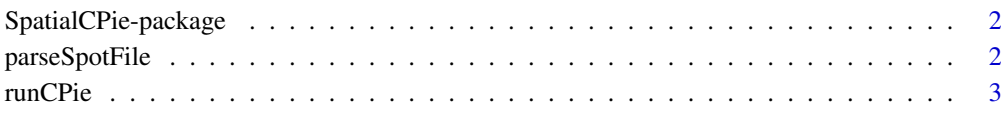

#### **Index** [5](#page-4-0). The second state of the second state of the second state of the second state of the second state of the second state of the second state of the second state of the second state of the second state of the second

SpatialCPie-package *SpatialCPie: Cluster analysis of Spatial Transcriptomics data*

#### Description

SpatialCPie is an R package designed to facilitate cluster evaluation for spatial transcriptomics data by providing intuitive visualizations that display the relationships between clusters in order to guide the user during cluster identification and other downstream applications. The package is built around a shiny "gadget" to allow the exploration of the data with multiple plots in parallel and an interactive UI. The user can easily toggle between different cluster resolutions in order to choose the most appropriate visual cues.

#### Author(s)

Maintainer: Joseph Bergenstraahle <joseph.bergenstrahle@gmail.com>

parseSpotFile *Parse spot detector output*

#### Description

Parses the output from the ST spot detector tool for use with SpatialCPie.

#### Usage

```
parseSpotFile(file)
```
#### Arguments

file spot file

#### Value

[data.frame](#page-0-0) with columns "x" and "y" specifying the pixel coordinates of each spot

#### <span id="page-2-0"></span>runCPie 3

#### Examples

```
## Create spot file
data <- rbind(
   c(7, 18, 7.00, 18.07, 563.2, 947.0),
    c(8, 11, 8.00, 11.04, 612.5, 627.7)
\lambdafilename <- tempfile()
write.table(
    data,
    file = filename,
    sep = "\t",
    quote = FALSE,
    col.name = c("x", "y", "new_x", "new_y", "new_y", "pixel_x", "pixel_y"))
## Parse spot file
parseSpotFile(filename)
## Delete spot file
unlink(filename)
```
runCPie *Run SpatialCPie*

#### Description

Runs the SpatialCPie gadget.

#### Usage

```
runCPie(counts, image = NULL, spotCoordinates = NULL,
 margin = "spot", resolutions = 2:4,
 assignmentFunction = function(k, x) kmeans(x, centers = k)$cluster,
 view = NULL)
```
#### Arguments

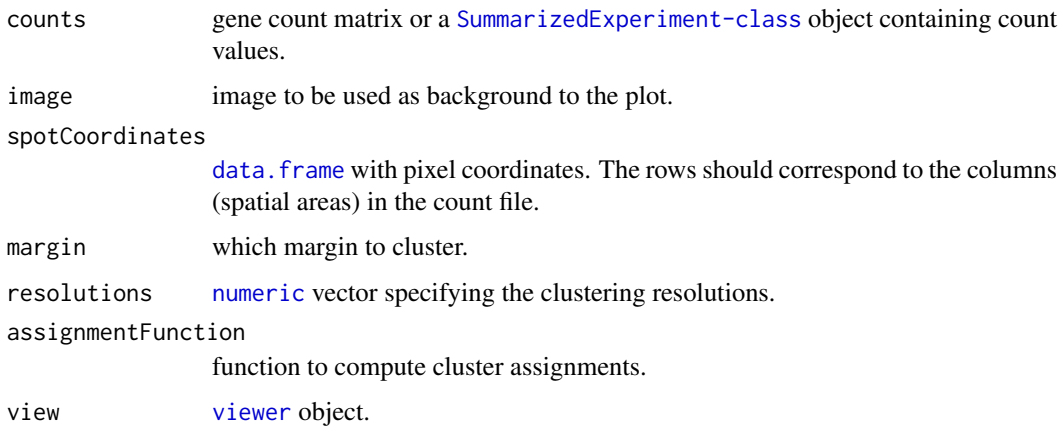

#### Value

a list with the following items:

- "clusters": Cluster assignments (may differ from assignments)
- "treePlot": The cluster tree ggplot object
- "piePots": The pie plot ggplot objects

#### Examples

}

```
if (interactive()) {
    options(device.ask.default = FALSE)
    ## Set up coordinate system
    coordinates <- as.matrix(expand.grid(1:10, 1:10))
    ## Generate data set with three distinct genes generated by three
    ## distinct cell types
    profiles <- diag(rep(1, 3)) + runif(9)
    centers \le cbind(c(5, 2), c(2, 8), c(8, 2))
    mixes <- apply(coordinates, 1, function(x) {
        x \leq -\exp(-\text{colSums}((\text{centers } - x) \land 2) / 50)x / sum(x)})
    means <- 100 * profiles %*% mixes
    counts <- matrix(rpois(prod(dim(means)), means), nrow = nrow(profiles))
    colnames(counts) <- apply(
        coordinates,
        1,
        function(x) do.call(paste, c(as.list(x), list(sep = "x")))
    )
    rownames(counts) <- paste("gene", 1:nrow(counts))
    ## Run SpatialCPie
    runCPie(counts)
```
# <span id="page-4-0"></span>Index

data.frame, *[2,](#page-1-0) [3](#page-2-0)* numeric, *[3](#page-2-0)* parseSpotFile, [2](#page-1-0) runCPie, [3](#page-2-0) SpatialCPie *(*SpatialCPie-package*)*, [2](#page-1-0) SpatialCPie-package, [2](#page-1-0)

viewer, *[3](#page-2-0)*